Written by bluesever Sunday, 09 January 2011 10:54 - Last Updated Sunday, 05 October 2014 08:37

## **Duke Pearson - Tender Feelin's (1959)**

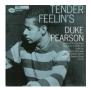

- 1. Bluebird Of Happiness
- 2. I'm a Fool to Want You
- 3. I Love You
- play
- 4. When Sunny Gets Blue
- 5. The Golden Striker
- 6. On Green Dolphin Street
- 7. 3 A.M.

Duke Pearson (piano) Gene Taylor (bass) Lex Humphries (drums)

Tender Feelin's is an appropriate title for Duke Pearson's second album for Blue Note. The record is a lovely, relaxed collection of ballads, standards, and jazz staples, with a few originals thrown in for good measure. Since Pearson sticks to the trio format, supported by bassist Gene Taylor and drummer Lex Humphries, the mood of the album remains intimate and low-key. Pearson flourishes in this setting, whether he's playing blues, romantic ballads, or surprisingly lyrical improvised solos. Pearson would later explore more adventurous territory, as well as funkier grooves, but Tender Feelin's remains a wonderfully understated, romantic mainstream jazz record. ---Stephen Thomas Erlewine, Rovi

download (mp3 @320 kbs):

uploaded yandex 4shared mediafire mega solidfiles zalivalka cloudmailru filecloud

## **Duke Pearson - Tender Feelin's (1959)**

Written by bluesever Sunday, 09 January 2011 10:54 - Last Updated Sunday, 05 October 2014 08:37

 $\frac{\mathsf{io}}{\mathsf{m}}$ 

<u>back</u>